### **AKADEMIA WYCHOWANIA FIZYCZNEGO IM. EUGENIUSZA PIASECKIEGO W POZNANIU**

## **Zamiejscowy Wydział Kultury Fizycznej w Gorzowie Wielkopolskim** Kierunek: **Dietetyka**

# **KARTA PRZEDMIOTU**

Nazwa przedmiotu: **TECHNOLOGIE INFORMACYJNE**

Kod przedmiotu: **ZWKF\_DT\_1\_O\_A.5\_s**

Nazwa jednostki prowadzącej przedmiot/moduł: **Centralne Laboratorium Badawcze**

Osoba odpowiedzialna za kartę – koordynator przedmiotu:

#### **dr Jerzy Trzeciak**

Osoby prowadzące przedmiot:

1. dr Jerzy Trzeciak

Data opracowania: **30.09.2020 r.**

## **1. Podstawowe informacje**

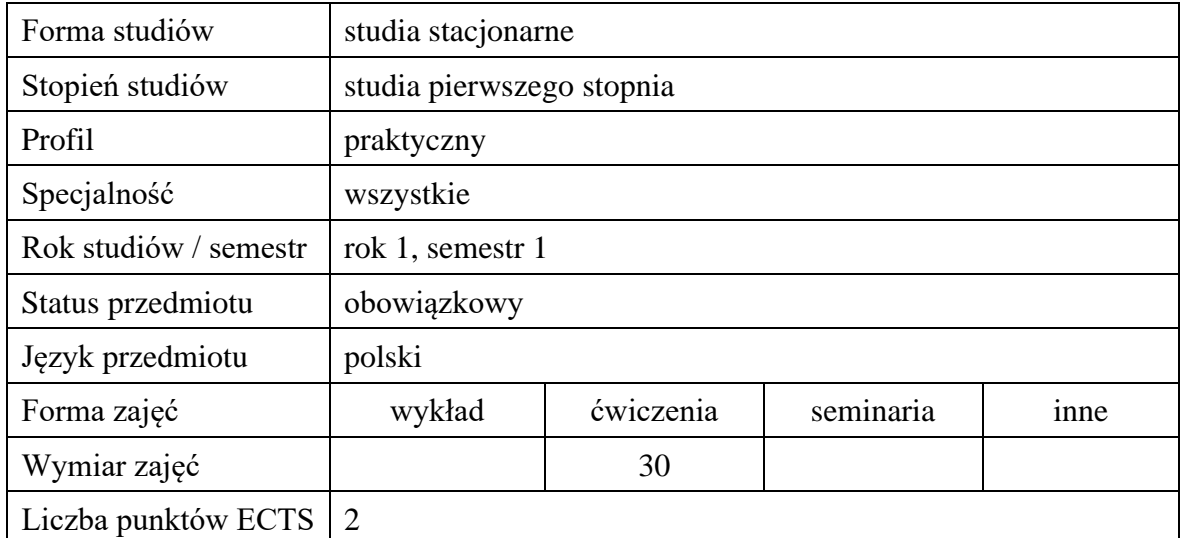

#### **2. Cele przedmiotu**

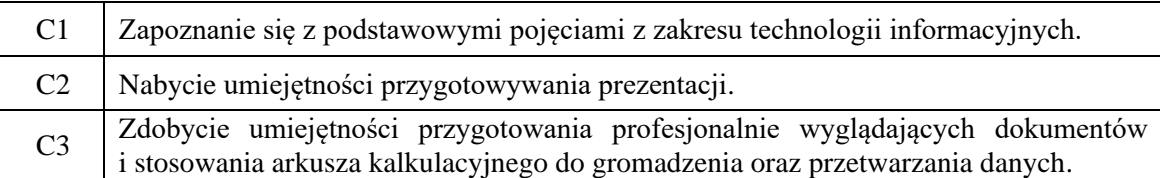

## **3. Wymagania wstępne w zakresie wiedzy, umiejętności i innych kompetencji:**

– brak.

### **4. Efekty uczenia się w zakresie wiedzy, umiejętności oraz kompetencji społecznych:**

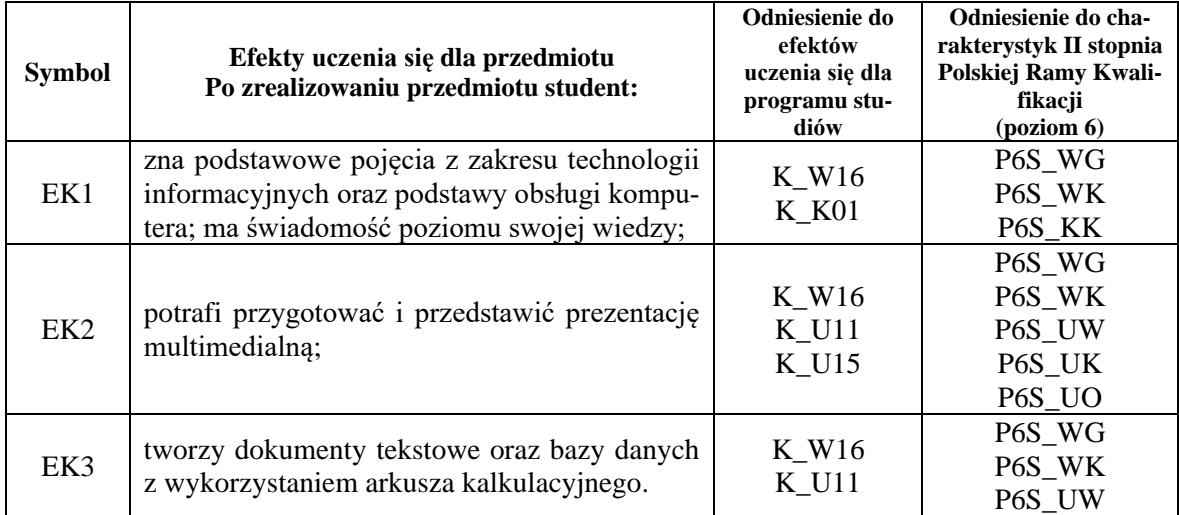

## **5. Treści programowe**

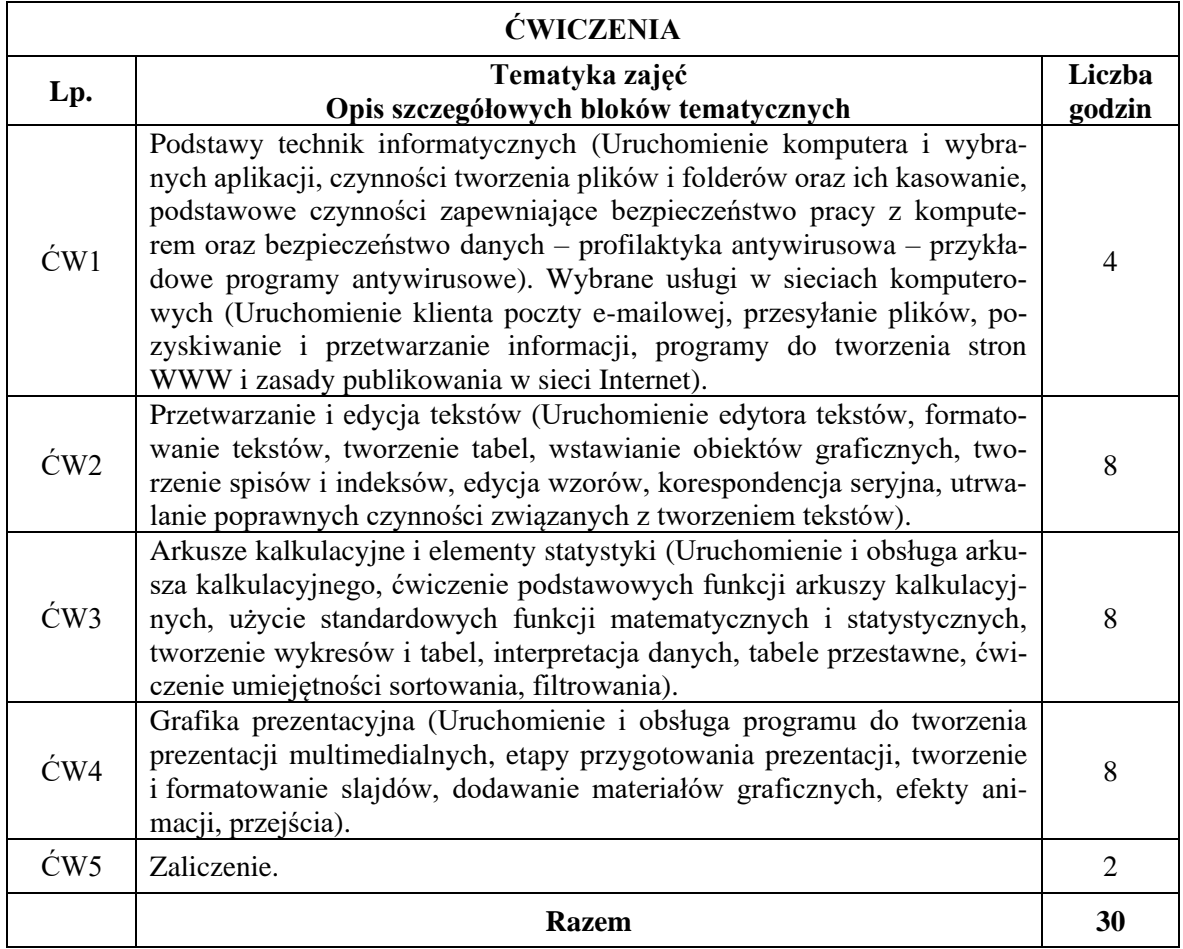

## **6. Metody dydaktyczne**

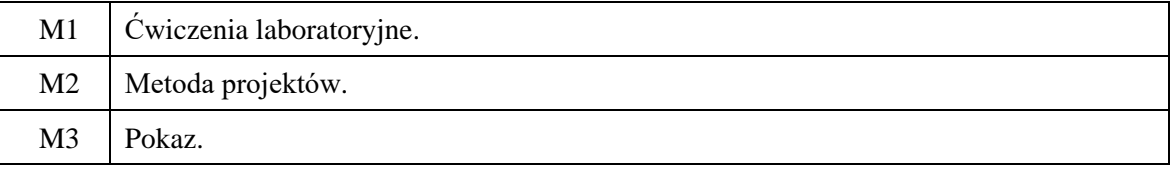

## **7. Obciążenie pracą studenta**

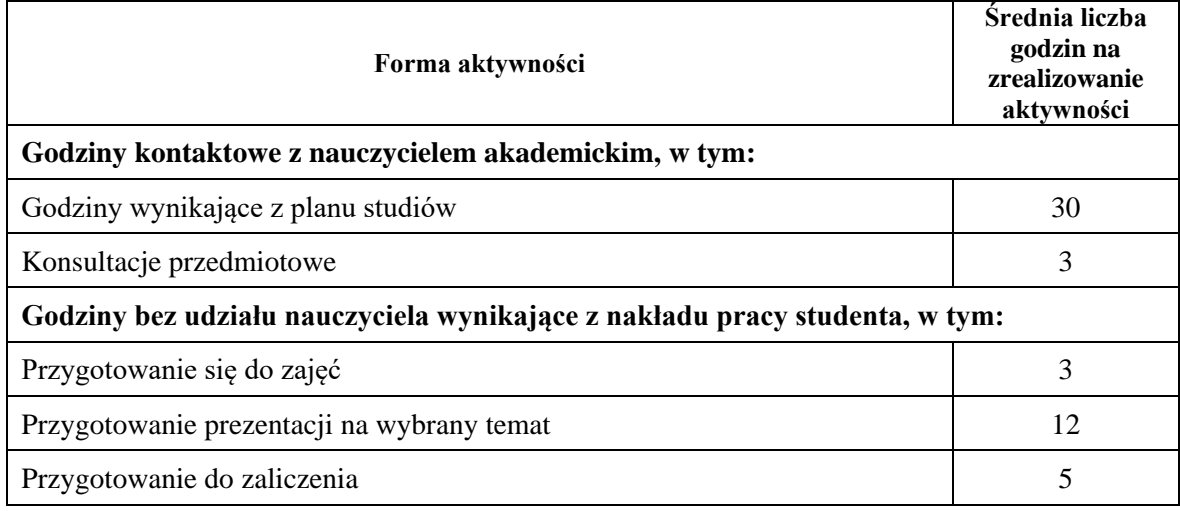

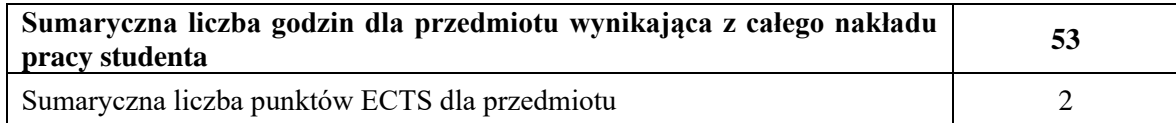

#### **8. Metody oceny**

#### **a. Ocena formująca**

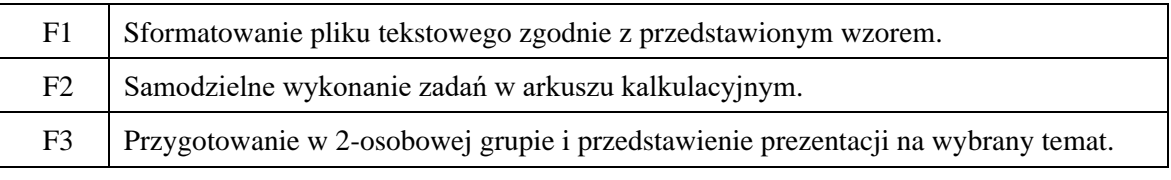

#### **b. Ocena podsumowująca**

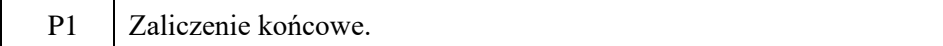

#### **c. Warunki zaliczenia przedmiotu**

- obecność na zajęciach zgodnie z regulaminem studiów;
- wykonanie zadań przewidzianych podczas ćwiczeń;
- przygotowanie w 2-osobowej grupie prezentacji na wybrany temat;
- pozytywna ocena z zaliczenia końcowego obejmującego obligatoryjnie wykonanie wykresów oraz losowego zadania z treści omawianych na ćwiczeniach.

#### **9. Kryteria oceny**

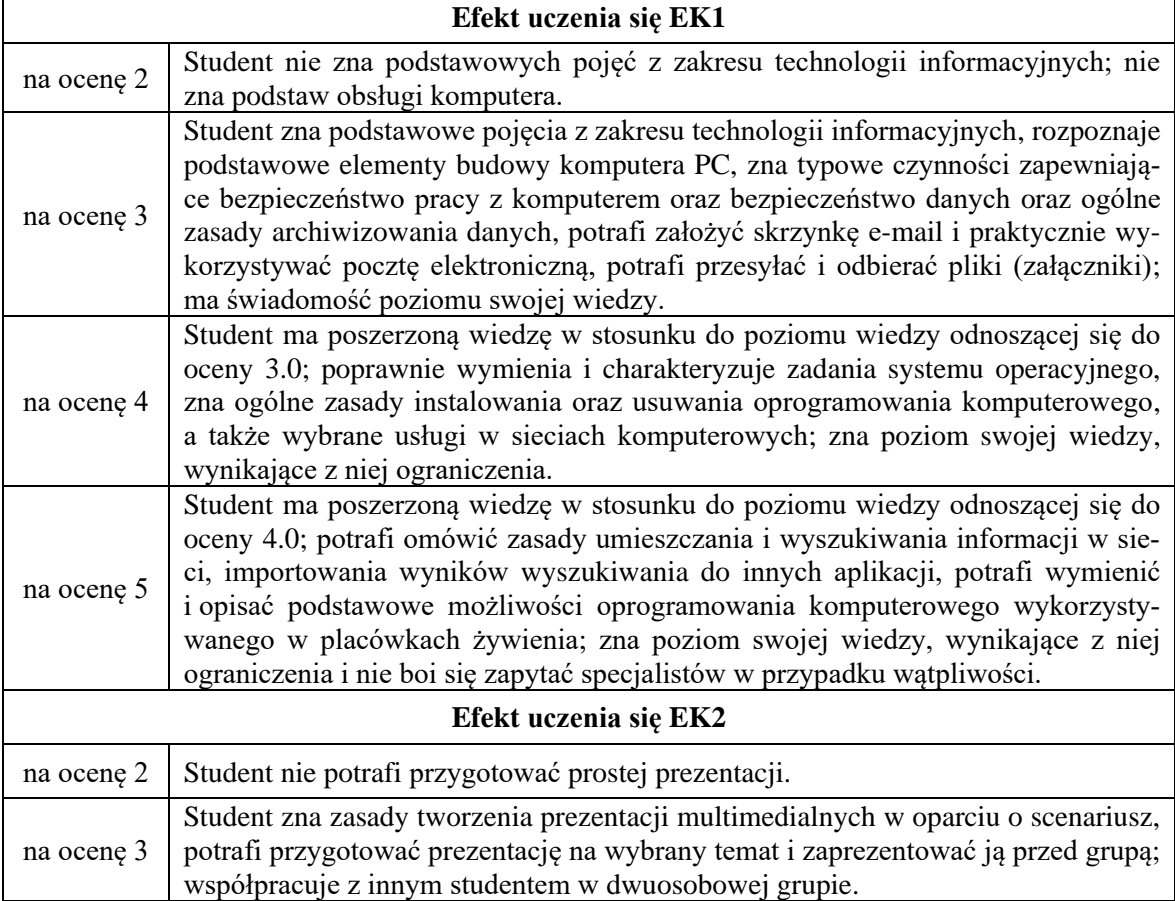

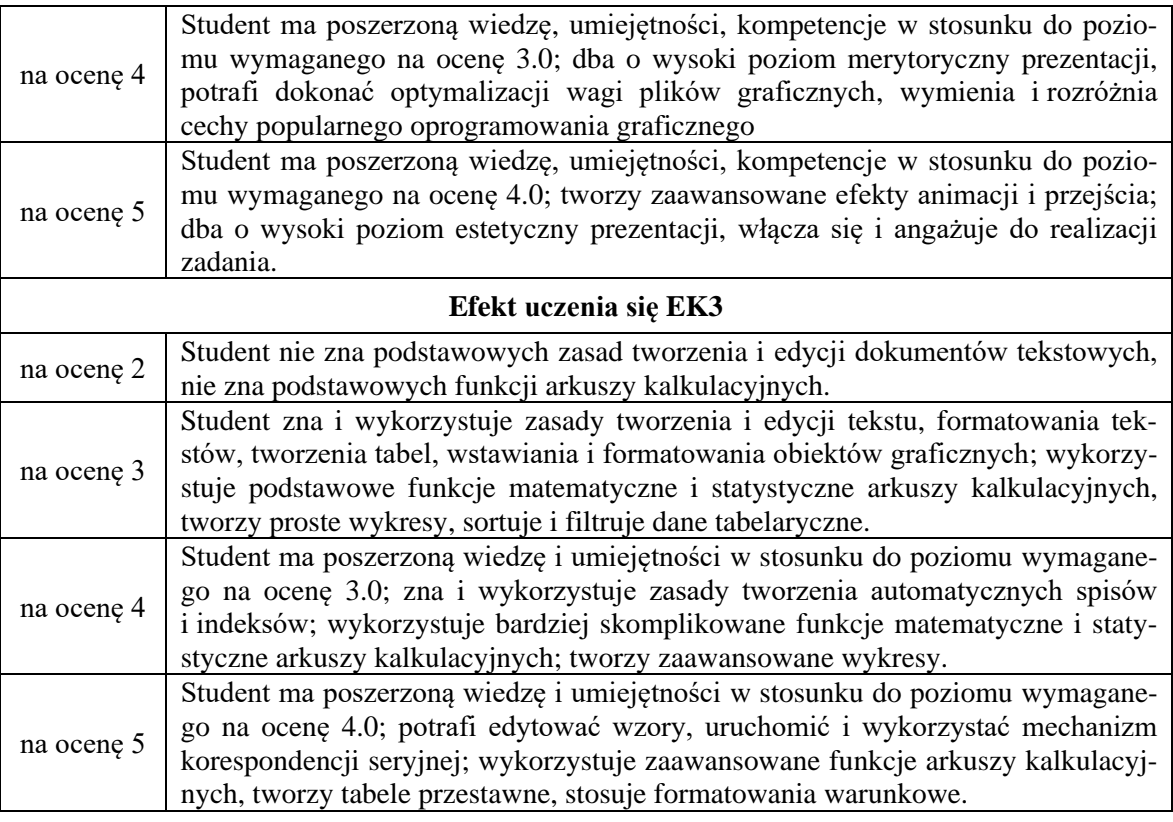

#### **10. Macierz realizacji przedmiotu**

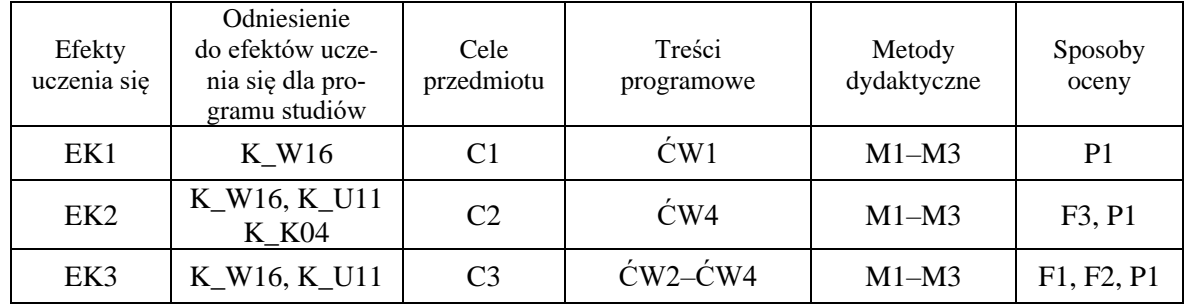

#### **11.Wykaz piśmiennictwa**

#### **a. Piśmiennictwo podstawowe**

- 1. Biegańska A., *Grafika menedżerska i prezentacyjna,* Katowice 2007.
- 2. Sikorski W., *Podstawy technik informatycznych,* Warszawa 2007.
- 3. Wojciechowski A., *Usługi w sieciach informatycznych,* Warszawa 2007.

#### **b. Piśmiennictwo uzupełniające**

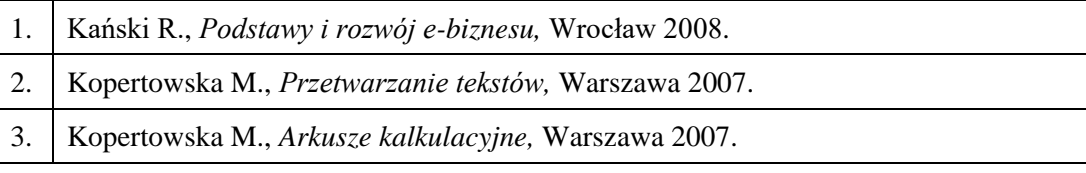

## **12.Zatwierdzenie karty przedmiotu do realizacji**

.................................................................................................................................................................... (kierownik zakładu)

Przyjmuję do realizacji (data i podpisy osób prowadzących przedmiot)